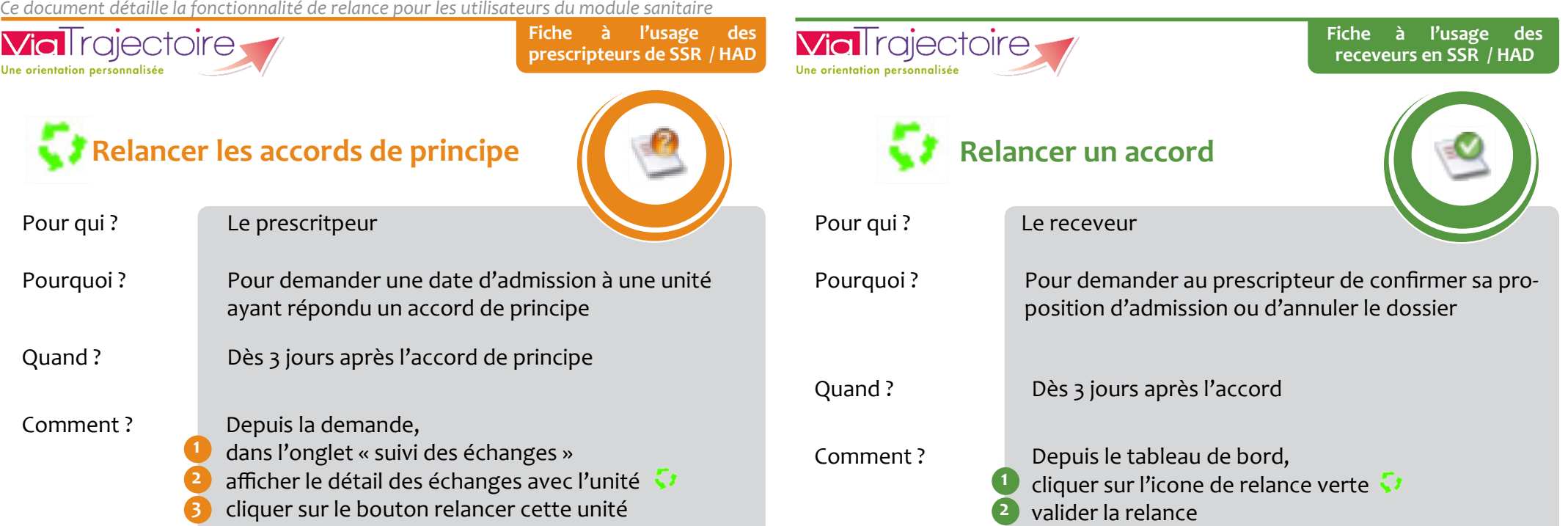

Etablissement HOPITAL DE BOIS-GUILLAUME CHU ROUEN

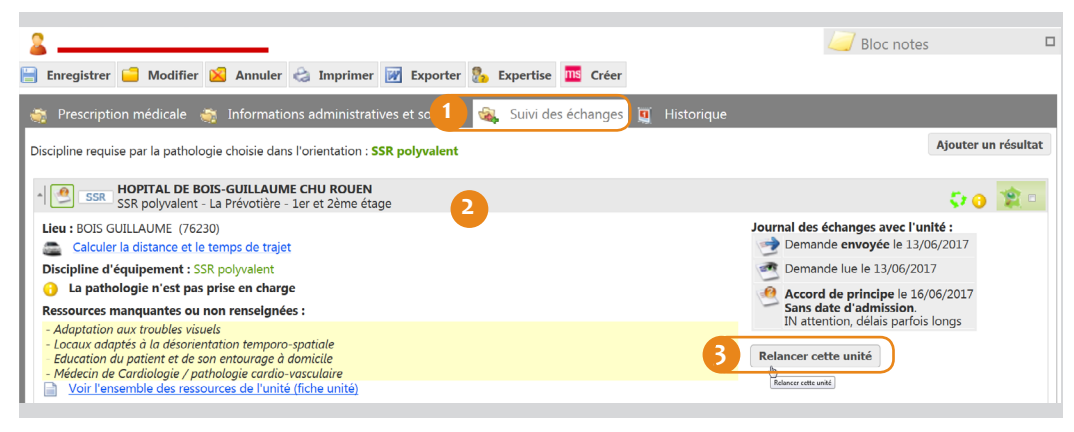

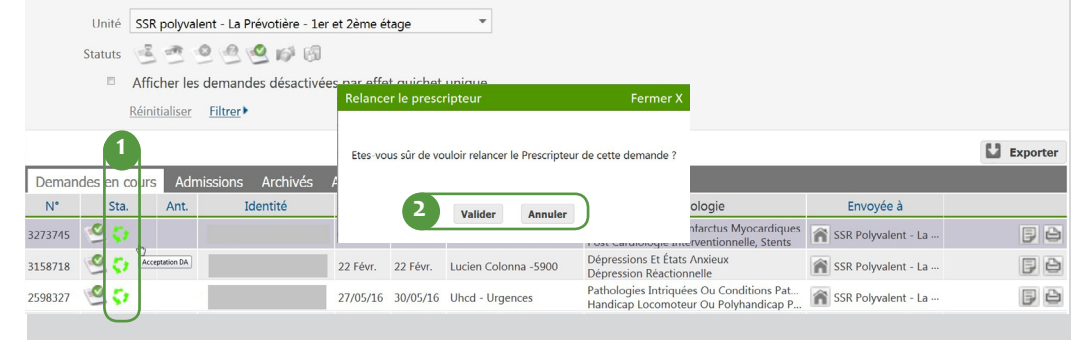

 $\overline{\phantom{a}}$ 

Le responsable des admissions de l'unité SSR/HAD est relancé, le Le responsable des admissions de l'unité SSR/HAD est relancé, le<br>statut passe du vert au rouge.